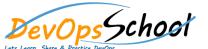

## **SCDS** in **SUSE** Rancher and Kubernetes Distributions

**Curriculum 2 Days** 

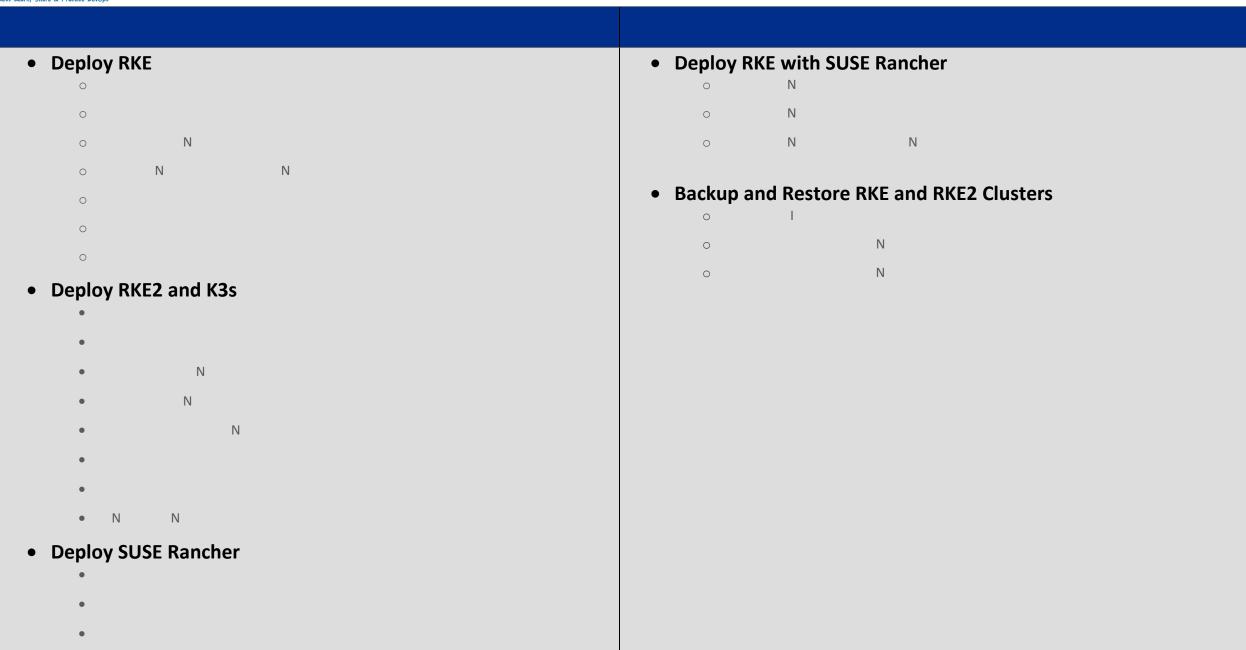